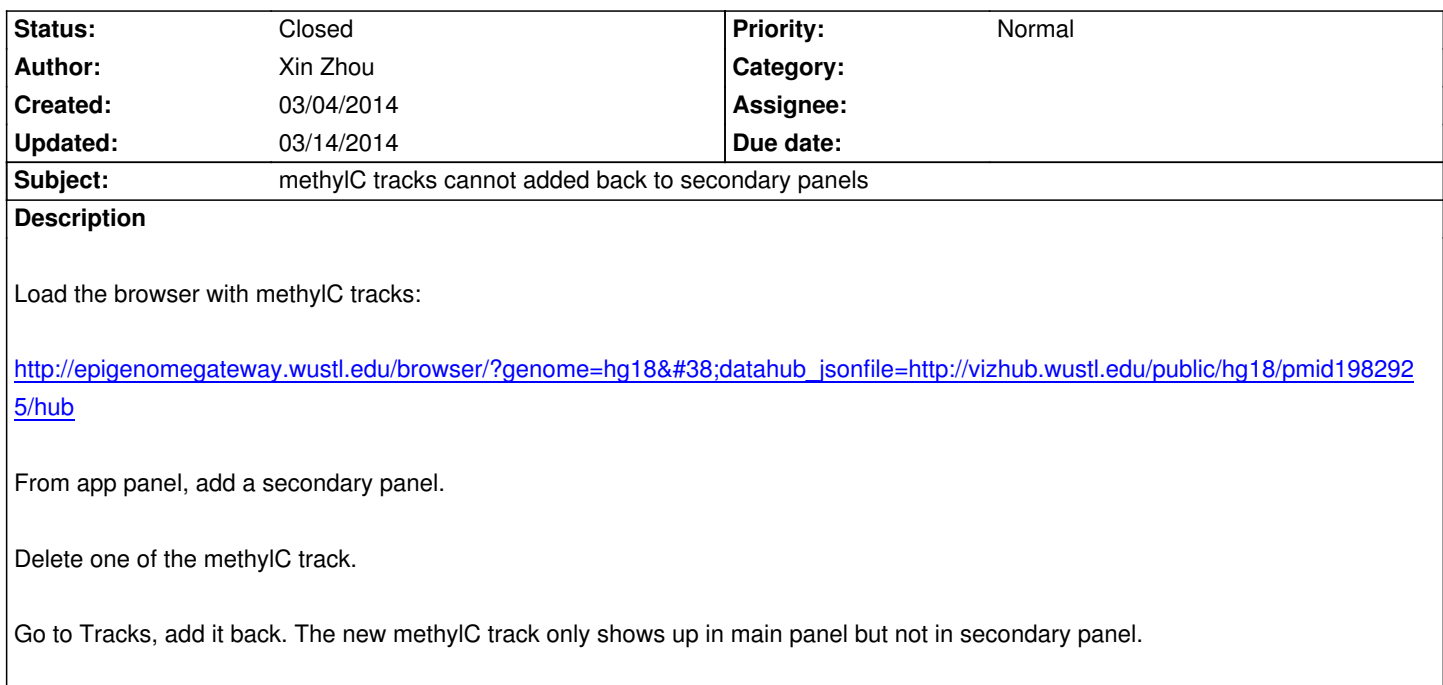

## **History**

## **#1 - 03/05/2014 06:08 pm - Xin Zhou**

*- Status changed from New to Resolved*

*fixed in v32.2.4 on test*

## **#2 - 03/14/2014 12:04 am - Daofeng Li**

*- Status changed from Resolved to Closed*